A mining company extracts terbium, a rare metal used for constructing lightweight magnets, from river sand. They mine the Long River at  $N$  mining points, each of them identified by its distance from the river source. At each mining point, a relatively small but highly valued heap of mineral ore is extracted from the river.

To collect the mineral ore, the company regroups the  $N$  produced heaps into a smaller number of K heaps, each located at one of the initial mining points. The newly formed heaps are then collected by trucks.

To regroup the  $N$  heaps, they use a barge, which in practice can carry any amount of mineral ore because it is very large. The barge starts at the river source and can only travel downriver, so the heap produced at a mining point X can be taken to a mining point Y only if  $Y > X$ . Each heap is moved completely to another mining point, or not moved at all. The cost of moving a heap of weight W from a mining point X to a mining point Y is  $W \times (Y - X)$ . The total cost of the regrouping is the sum of the costs for each heap movement. Notice that a heap which is not moved has no influence on the total cost.

Given the values for  $N$  and  $K$ , the  $N$  mining points, and the weight of the heap each mining point produced, write a program that calculates the minimum total cost to regroup the N initial heaps into  $K$  heaps.

## Input

Each test case is described using several lines. The first line contains two integers  $N$  and  $K$  denoting respectively the number of initial heaps and the desired number of heaps after regrouping  $(1 \leq K <$  $N \leq 1000$ ). Each of the next N lines describes one of the initial heaps with two integers X and W indicating that the mining point X produced a heap of weight  $W$  ( $1 \le X, W \le 10^6$ ). Within each test case the heaps are given in strictly ascending order considering their mining points.

# **Sample Output**

For each test case output a line with an integer representing the minimum total cost to regroup the  $N$ initial heaps into  $K$  heaps.

### **Sample Input**

## **Sample Output**

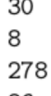

86

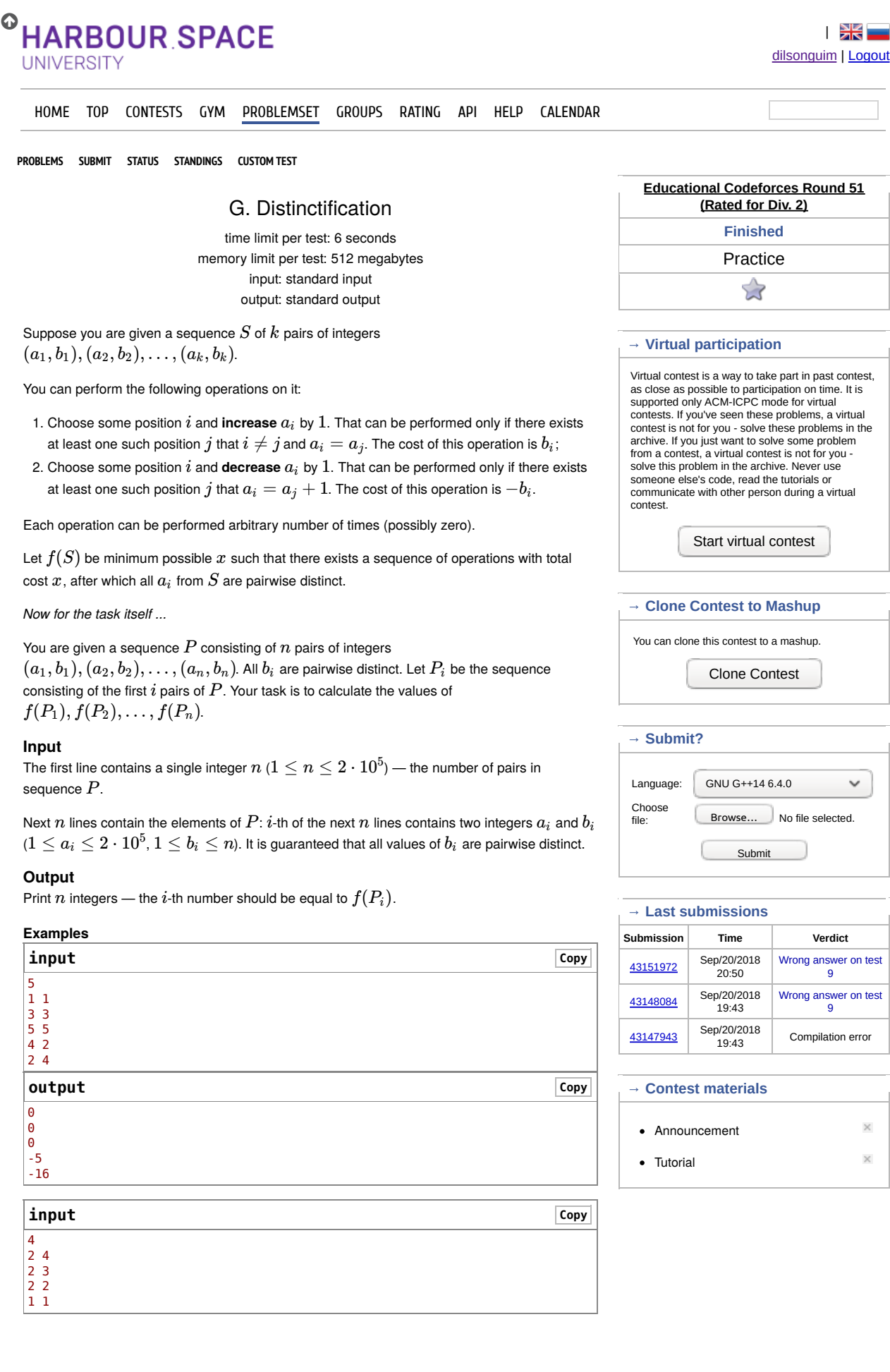

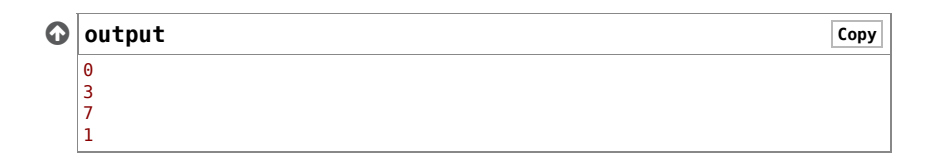

Codeforces (c) Copyright 2010-2018 Mike Mirzayanov The only programming contests Web 2.0 platform Server time: Feb/01/2019 13:28:08<sup>UTC-2</sup> (d3). Desktop version, switch to mobile version.<br>Privacy Policy Supported by ÷Š **ITMO UNIVERSITY** 

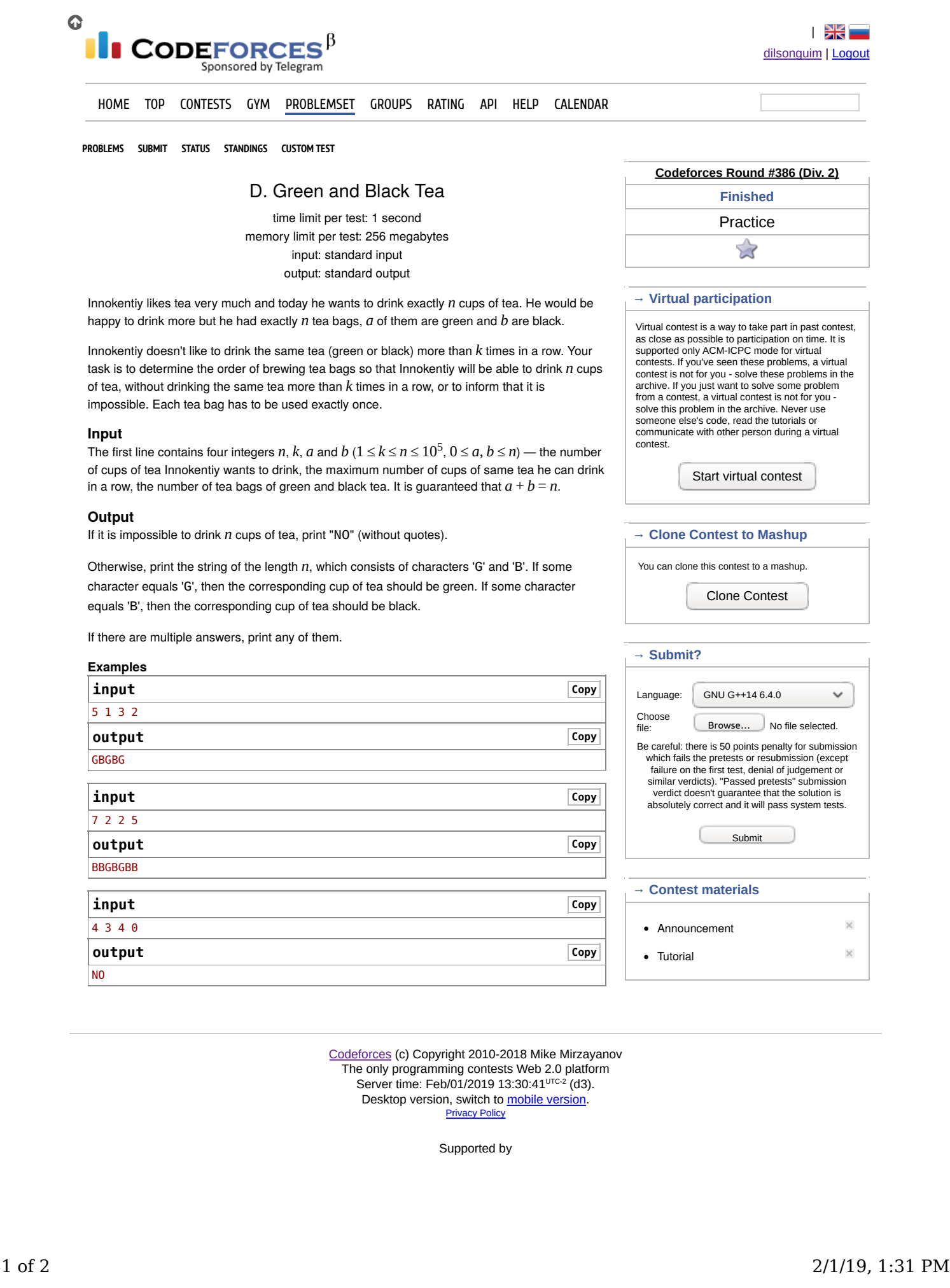

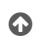

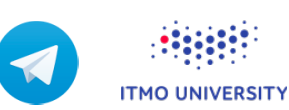

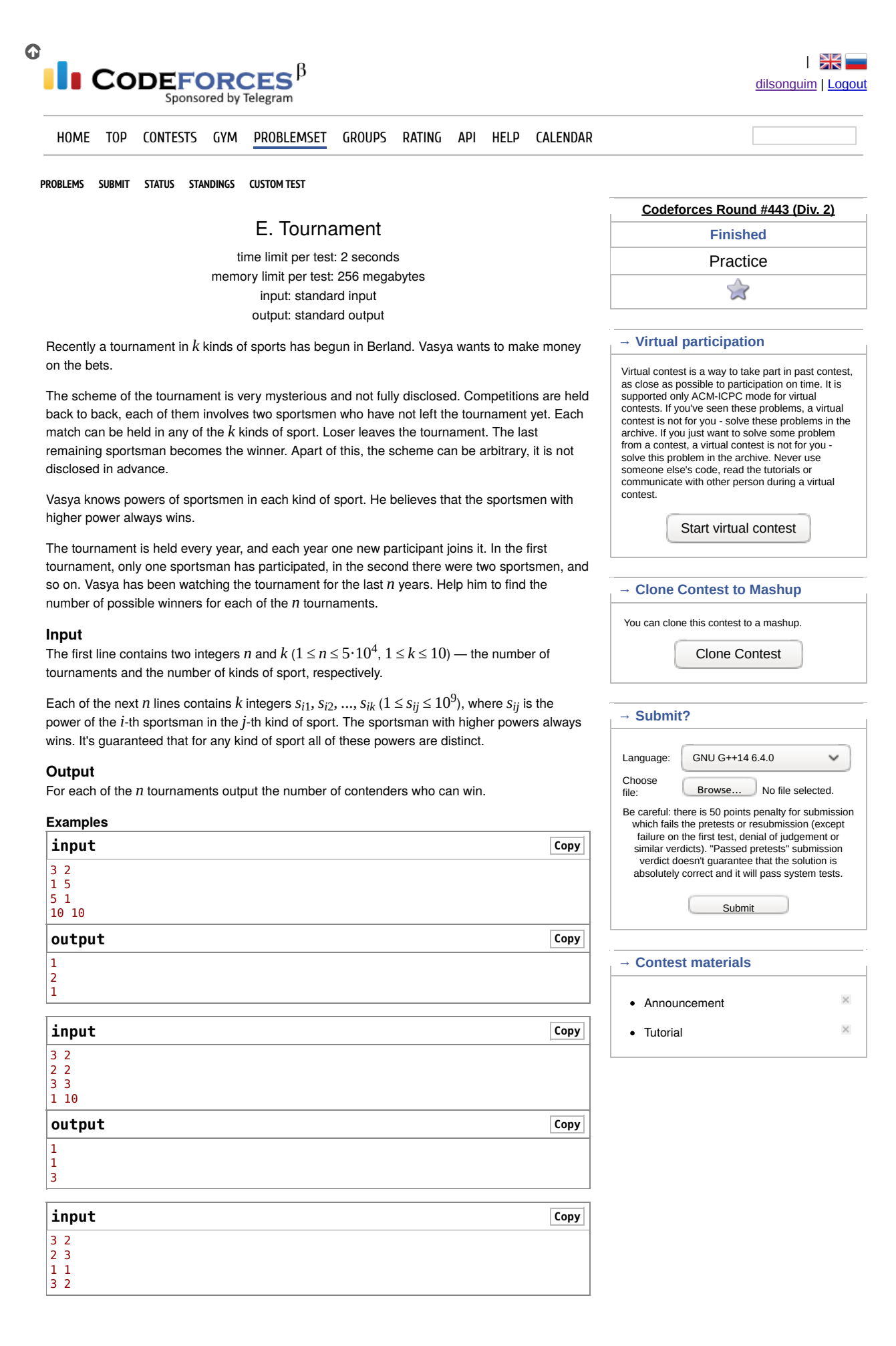

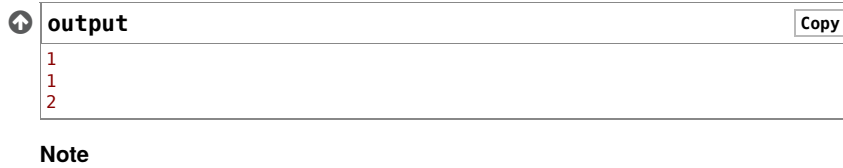

In the first sample:

In the first tournament there is only one sportsman, and he is the winner.

In the second tournament, there are two sportsmen, and everyone can defeat another, depending on kind of sports.

In the third tournament, the third sportsman in the strongest in both kinds of sports, so he is the winner regardless of the scheme.

> Codeforces (c) Copyright 2010-2018 Mike Mirzayanov The only programming contests Web 2.0 platform Server time: Feb/01/2019 13:31:16<sup>∪тс-2</sup> (d3). Desktop version, switch to mobile version. Privacy Policy Supported by

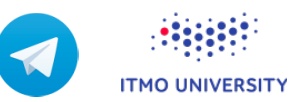

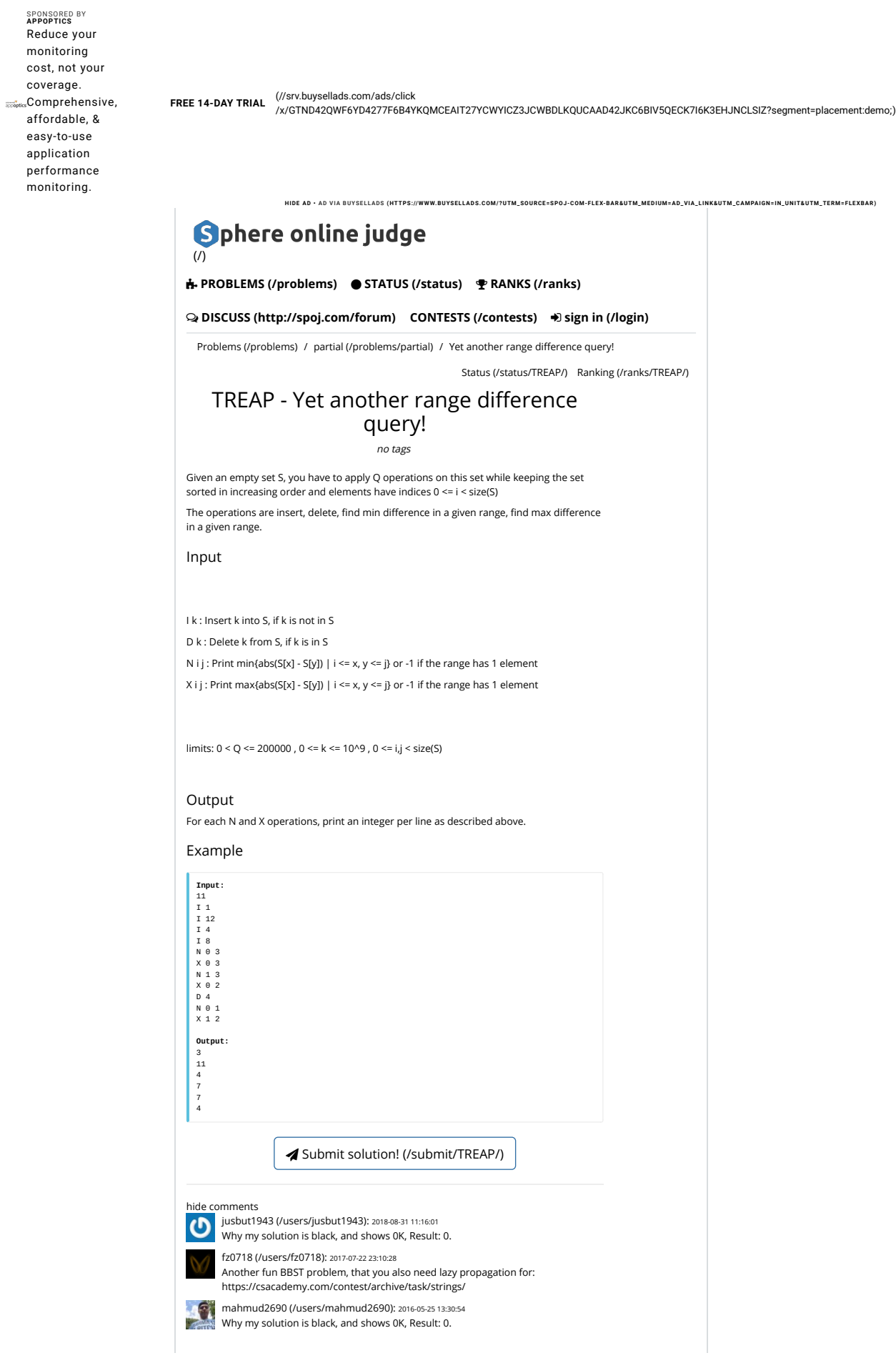

÷.

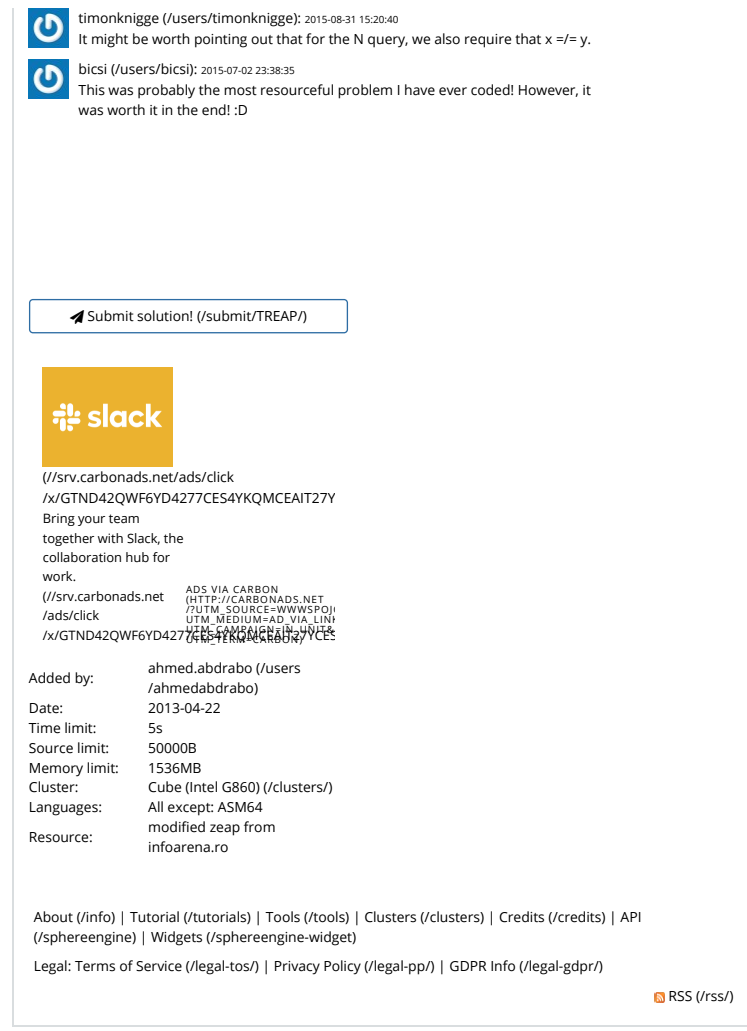

© Spoj.com. All Rights Reserved. Spoj uses Sphere Engine (http://sphere-engine.com?utm\_campaign=permanent&utm\_medium=footer&utm\_source=spoj)™ © by Sphere Research Labs<br>(http://sphere-research.com?utm\_campaign=permanent&ut

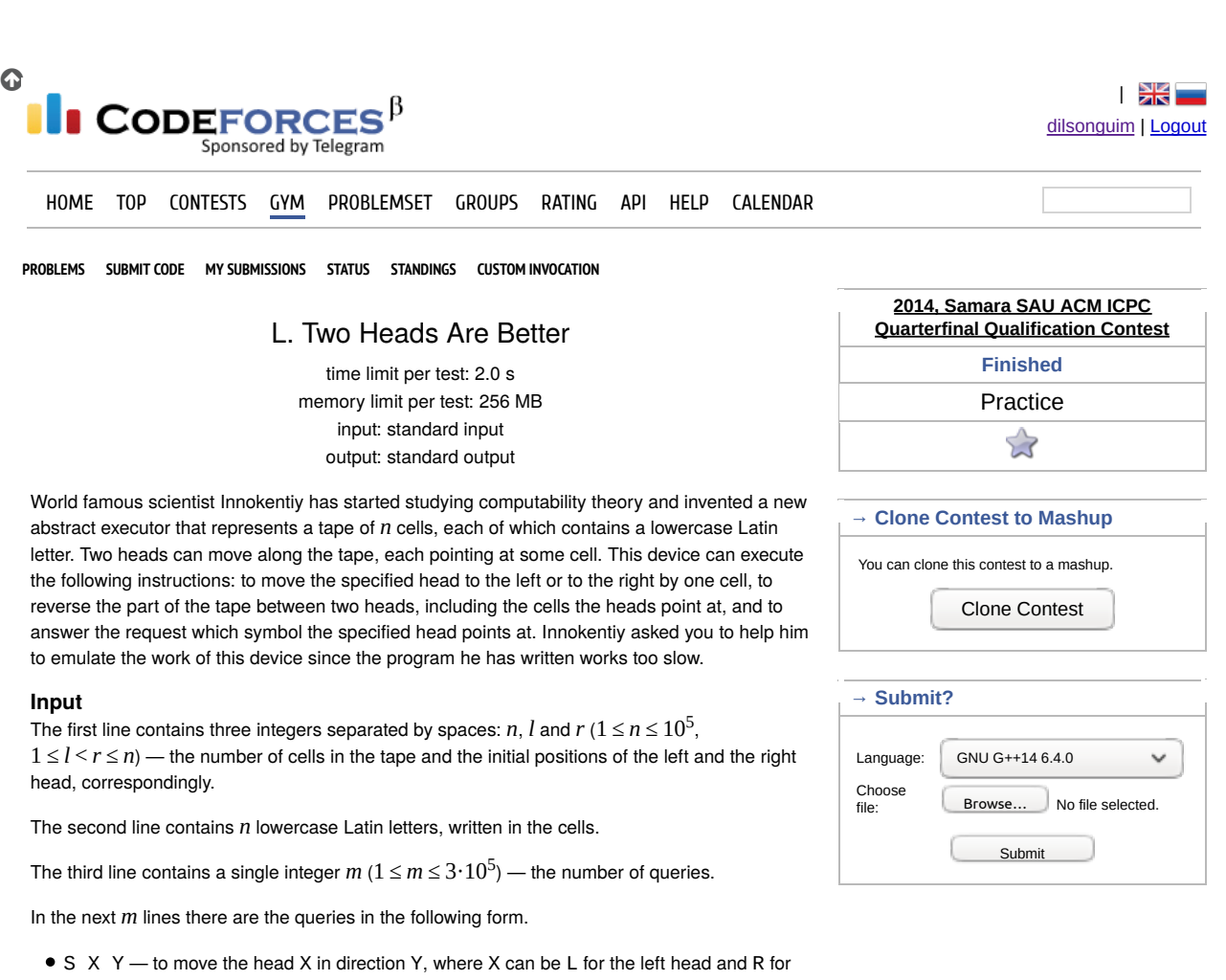

 $\bullet$  0  $X$  — to ask which character the head X points at, where X can be L for the left head and R for the right one.

 $R - t$  to reverse the part of the tape between the heads, including the cells the heads point

the right one, and Y can be L for moving left or R for moving right.

It is guaranteed that the left head always remains to the left of the right head and that the heads don't move out of the tape.

#### **Output**

**Examples**

at.

Output one string, containing all the answers for the queries of the last type. The  $k$ -th character of this string must be the answer to the  $k$ -th query of the type  $\alpha Q$  X».

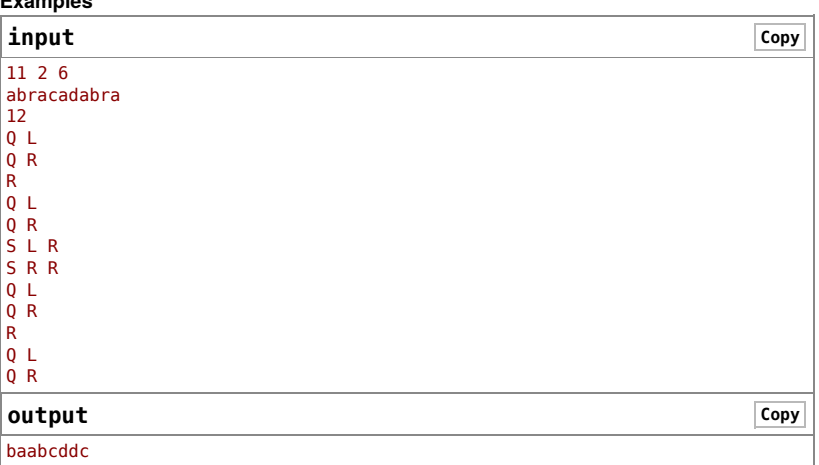

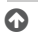

Codeforces (c) Copyright 2010-2018 Mike Mirzayanov The only programming contests Web 2.0 platform Server time: Feb/01/2019 13:36:23<sup>∪тс-2</sup> (d3). Desktop version, switch to mobile version.<br>Privacy Policy Supported by

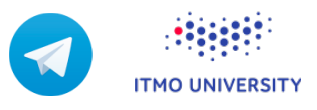

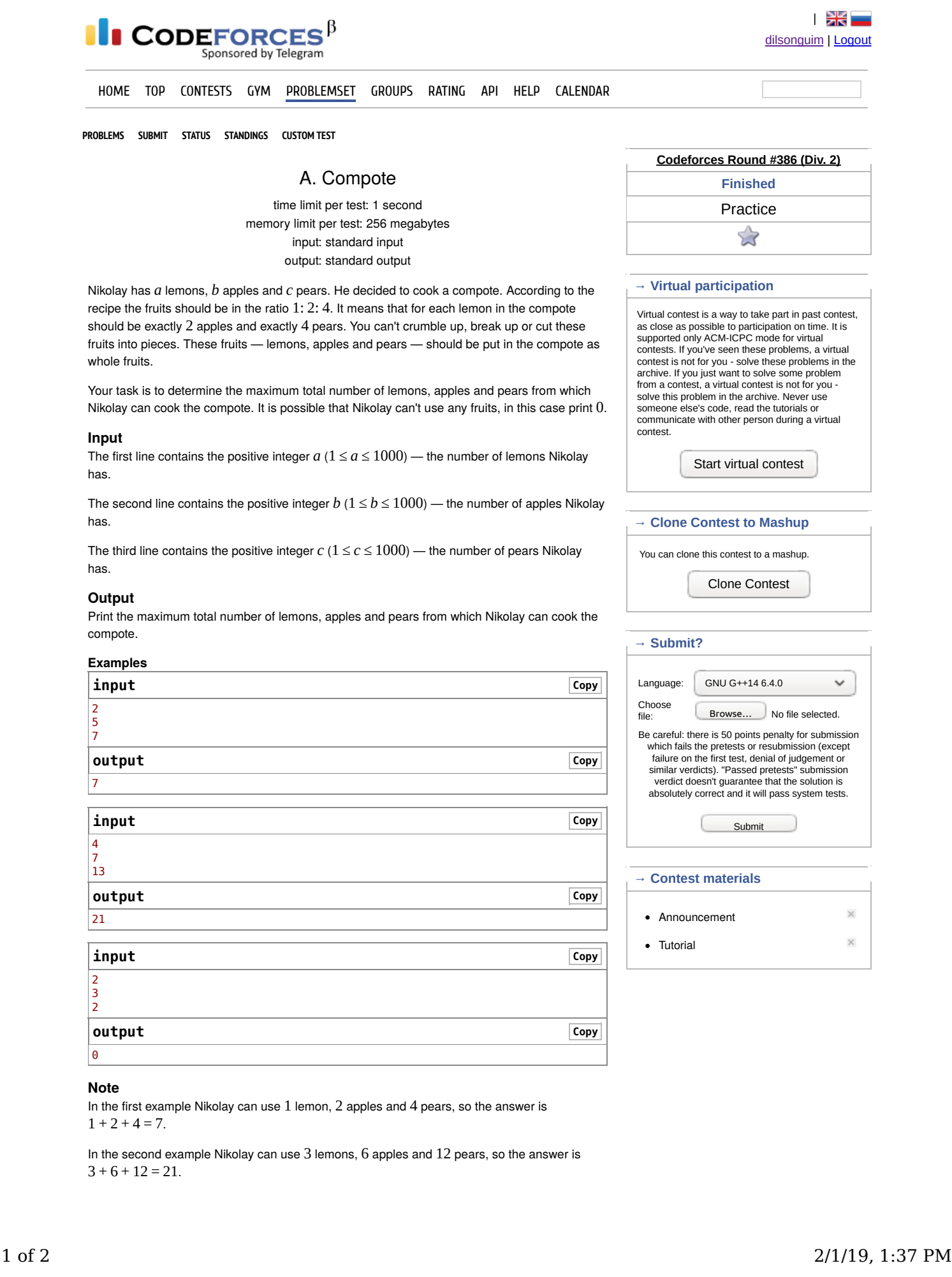

In the third example Nikolay don't have enough pears to cook any compote, so the answer is 0.

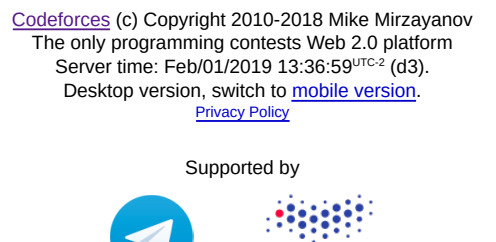

**ITMO UNIVERSITY** 

2 of 2 2/1/19, 1:37 PM

-<br>Almandi

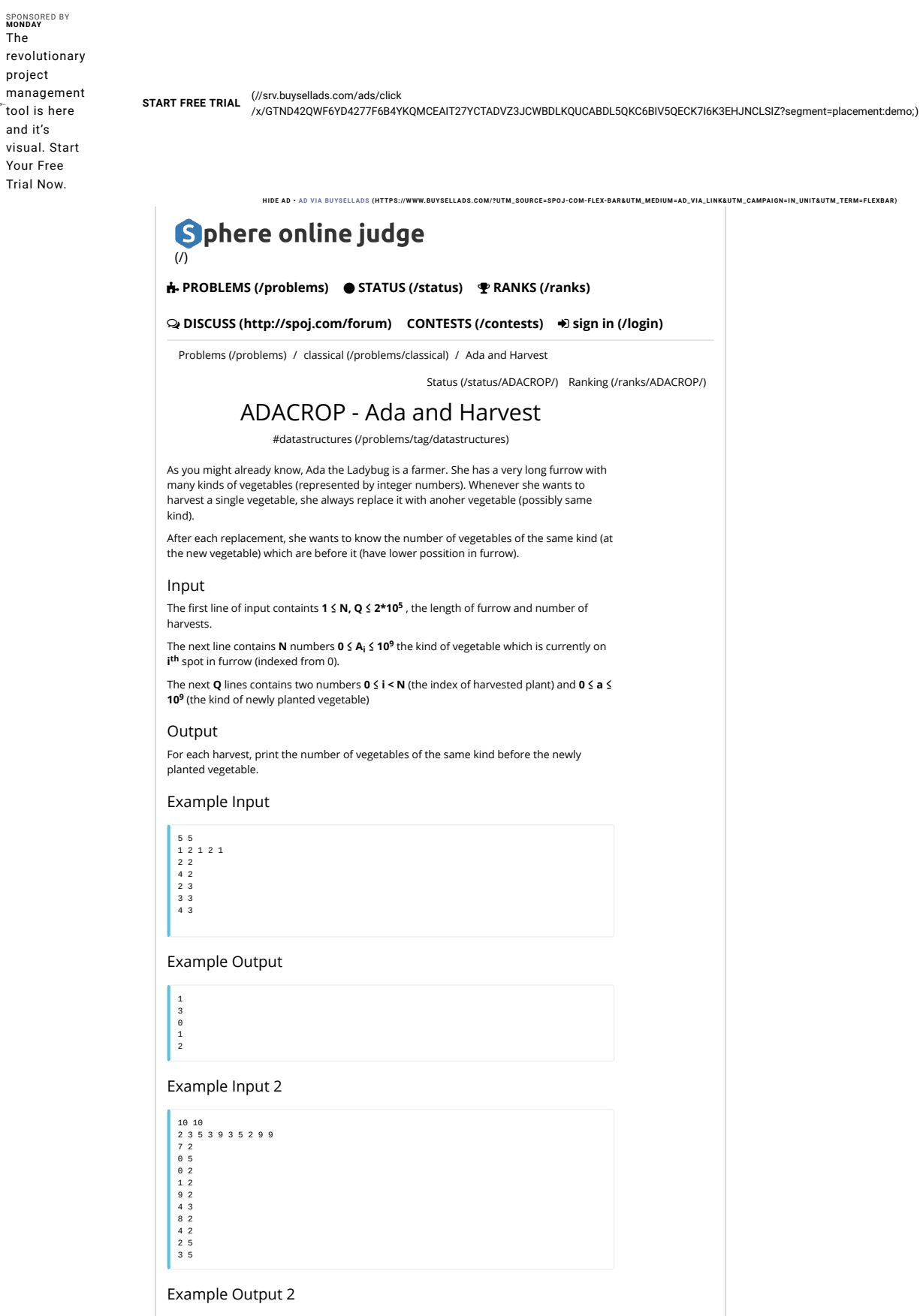

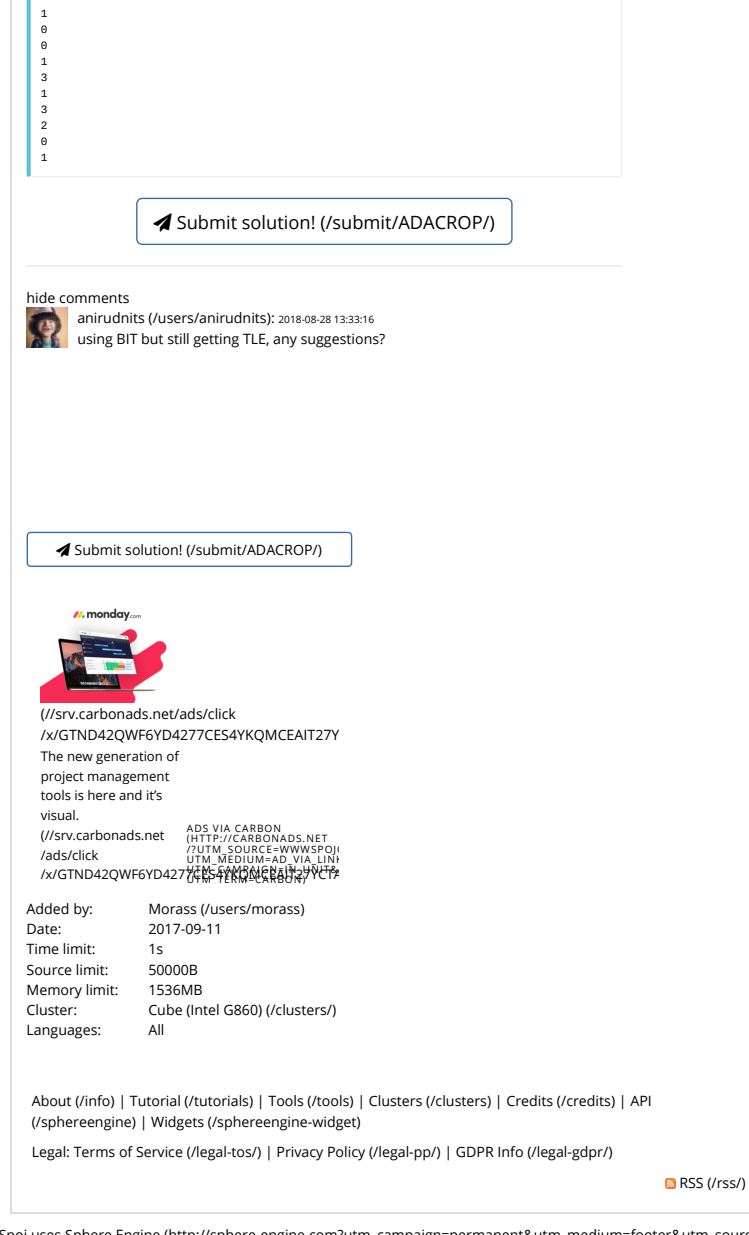

© Spoj.com. All Rights Reserved. Spoj uses Sphere Engine (http://sphere-engine.com?utm\_campaign=permanent&utm\_medium=footer&utm\_source=spoj)™ © by Sphere Research Labs (http://sphere-research.com?utm\_campaign=permanent&utm\_medium=footer&utm\_source=spoj).

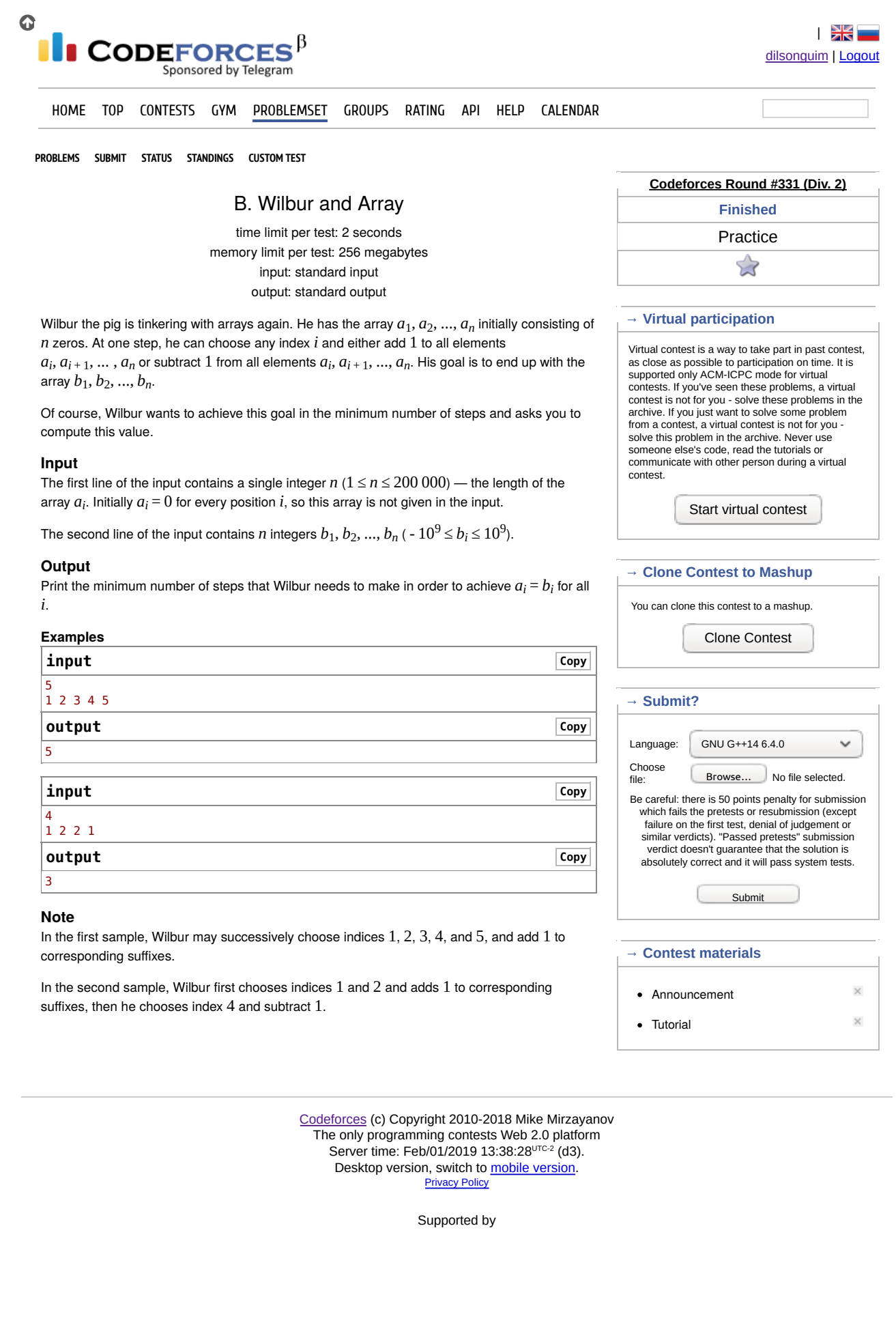

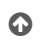

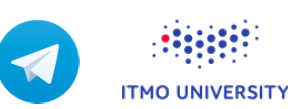